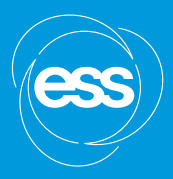

## **NSS Installation**

**ANTONIO BIANCHI & DIRK OFFERMANS ESS INSTALLATION & FIELD SUPPORT MANAGEMENT**

**2020-09-29**

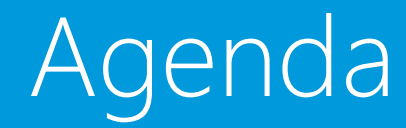

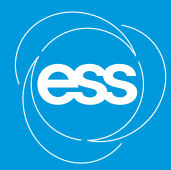

- 1 Working at the ESS site / public web page
- 2 Experimental Halls Confluence page
- 3 Schedules and layouts
- 4 Features of the installation plan
- 5 NSS Installation binders
- 6 Work Orders approval flow (EAM system)
- 7 ESS Area Coordination map

### Working at the ESS site (public ESS page)

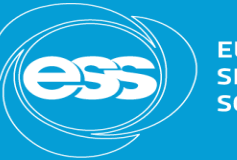

**EUROPEAN SPALLATION SOURCE** 

ESS engages small, medium and large companies to build, operate and maintain the world's most powerful neutron source. Companies wishing to do business with ESS must be aware of the following rules and policies to which they are subject when working on the ESS premises.

Once a company is awarded a contract with ESS, additional information will be provided, based on the work to be performed.

The information presented on these pages is subject to change as and when necessary over time. It is the responsibility of the bidder to consult the pages regularly and apply the most recent version.

Everyone working at the ESS premises (offices, construction area, laboratories) must be aware of and comply with the:

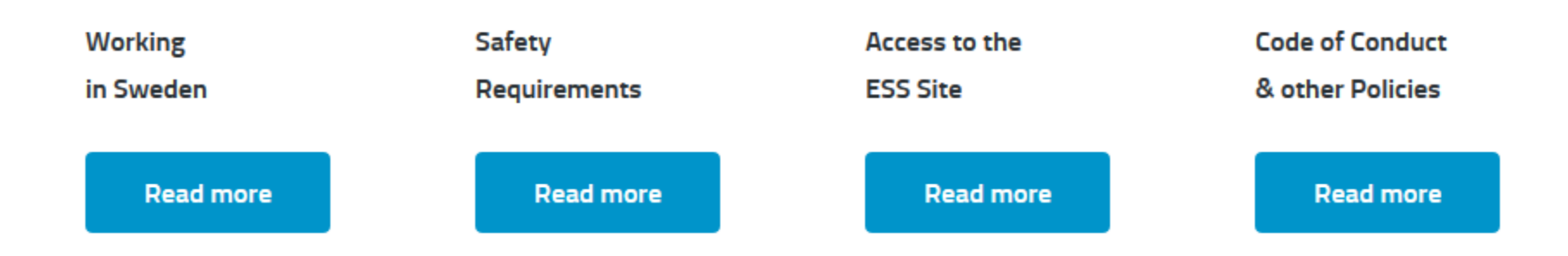

<https://europeanspallationsource.se/procurement#working-site>

# ESS Installation

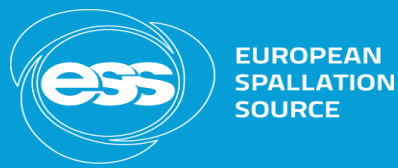

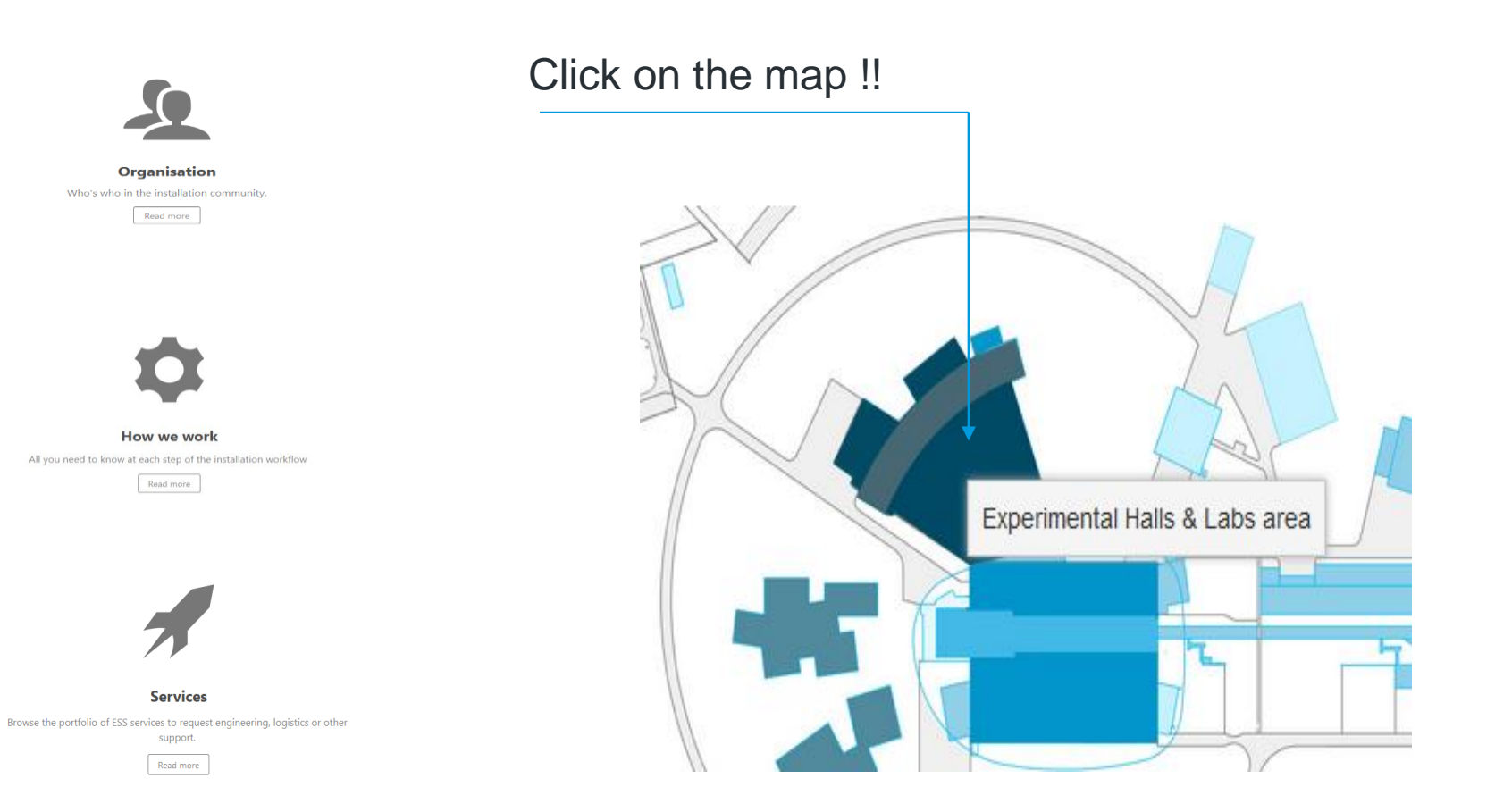

### <https://confluence.esss.lu.se/site/installation>

## Site Area Experimental Halls & Labs (confluence page)

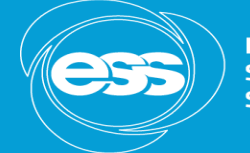

**EUROPEAN SPALLATION SOURCE** 

### Monthly installation schedule (pdf file from MS project) Construction layout

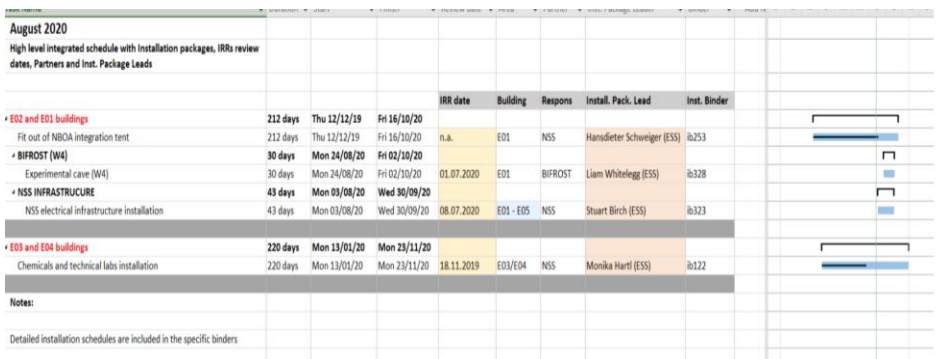

### 3-6 months outlook schedule (pdf file from P6)

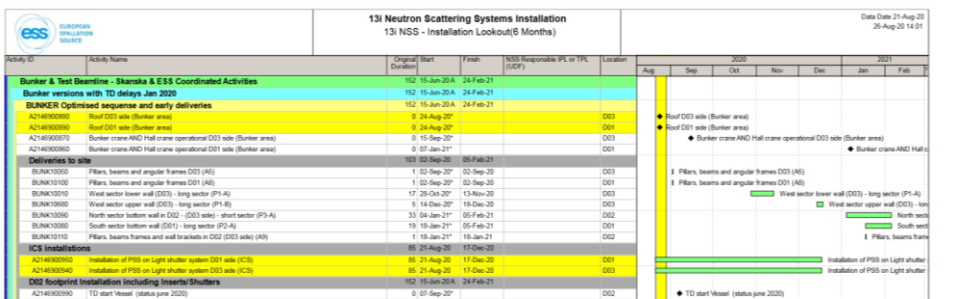

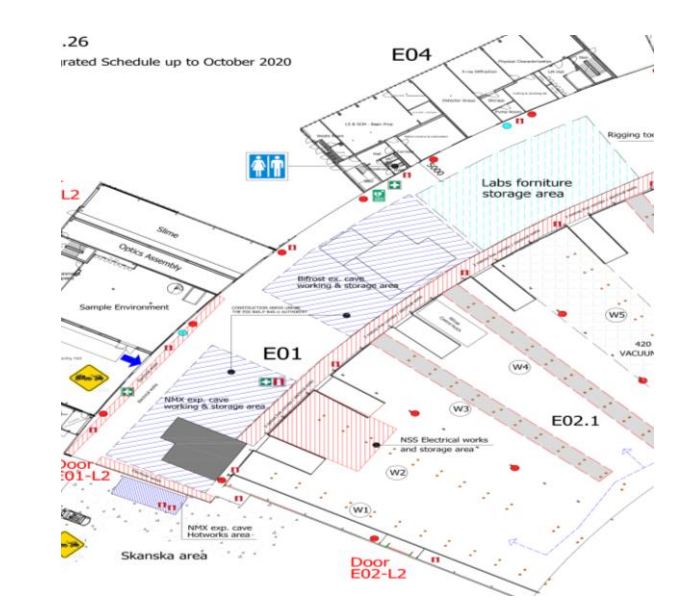

<https://confluence.esss.lu.se/pages/viewpage.action?pageId=330386470>

# Features of the installation plan

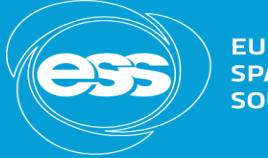

**EUROPEAN SPALLATION SOURCE** 

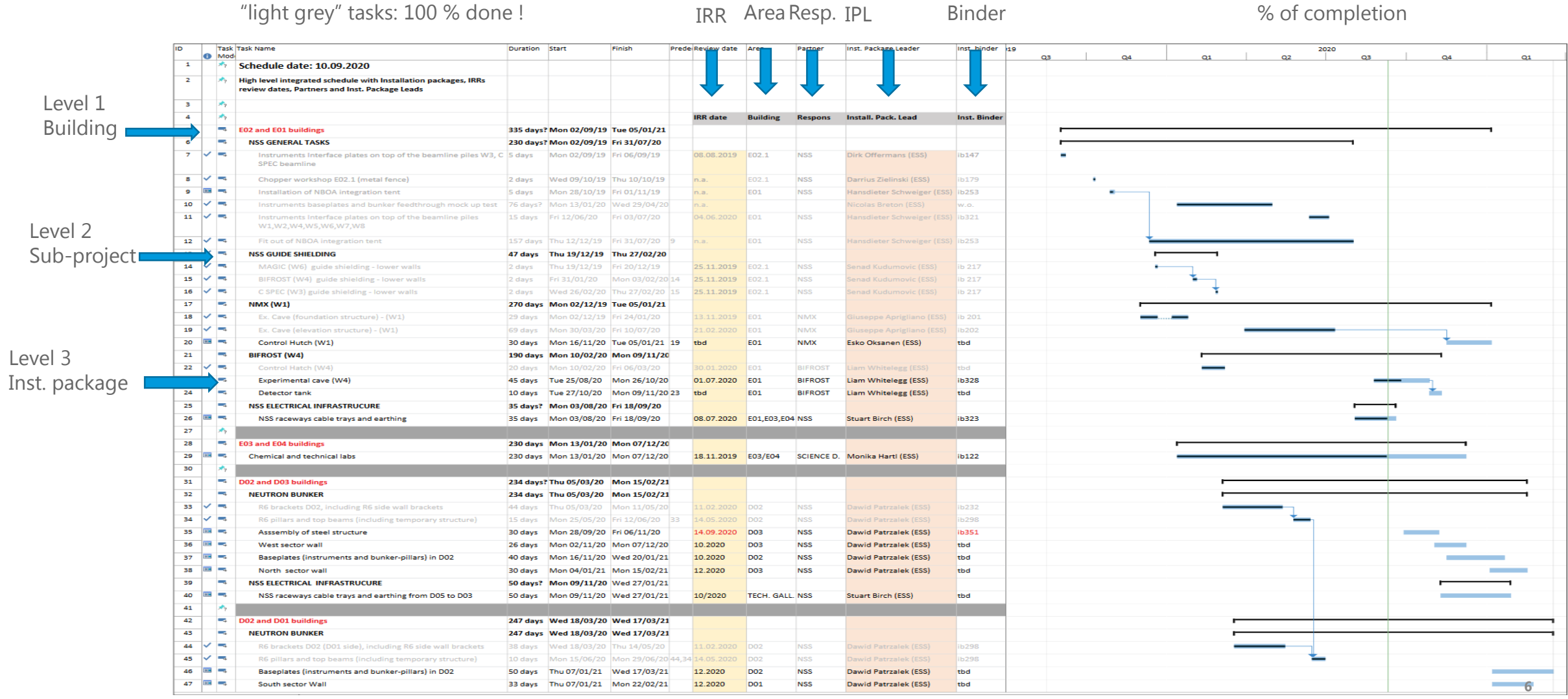

# NSS Project – binders

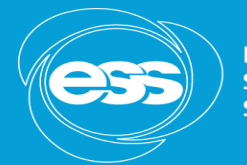

**EUROPEAN SPALLATION SOURCE** 

### <https://confluence.esss.lu.se/display/EWO/NSS+BINDERS>

#### **ESS Installation Binder Library** 注

- $\times$  ESS Installation Binder Library
	- > ACCSYS BINDERS
	- $>$  FM Binders

### > ICS BINDERS  $\times$  NSS BINDERS > Specific Instruments - Installation binders > Bunker Project - Installation binders > Common Shielding - Installation binders > General NSS - Installation binders > Laboratories - Installation binders > NSS Electrical Infrastructure > TARGET BINDERS

- > TRASH
- > Closed and Archived Binders
- > ESS Testing Binder Library
- > ESS Commissioning Binder Library

#### $\times$  NSS BINDERS

- > Specific Instruments Installation binders
- $\vee$  Bunker Project Installation binders
	- > ib232 Bunker's R6 brackets
- > ib298 Bunker's R6 curved beams
- > ib351 Bunker's D03 structural frame

Bunker project: n.3 binders approved for installation so far

# Work Orders approval flow

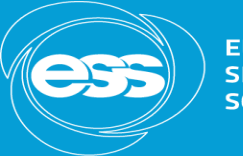

**EUROPEAN SPALLATION SOURCE** 

*The work order approval flow involves all the Installation Package Leaders, Area and Installation Coordinator*

### *Step 1*

The IPL generates the W.O. request in the system (status: preparation on-going);

#### *Step 2*

The IPL moves forward the request to inform the Area Coordinator (status: ready to schedule). The AC is automatically notified at this stage. *Step 3*

The AC confirms the WO moving it to "planed and scheduled" (or send it back to "preparation ongoing" in case the task is not compatible); Step 4

The AC moves the WO to "ongoing" as soon as the installation starts;

#### Step 5 and 6

The IP completes the WO moving it to "complete" and "closed" status.

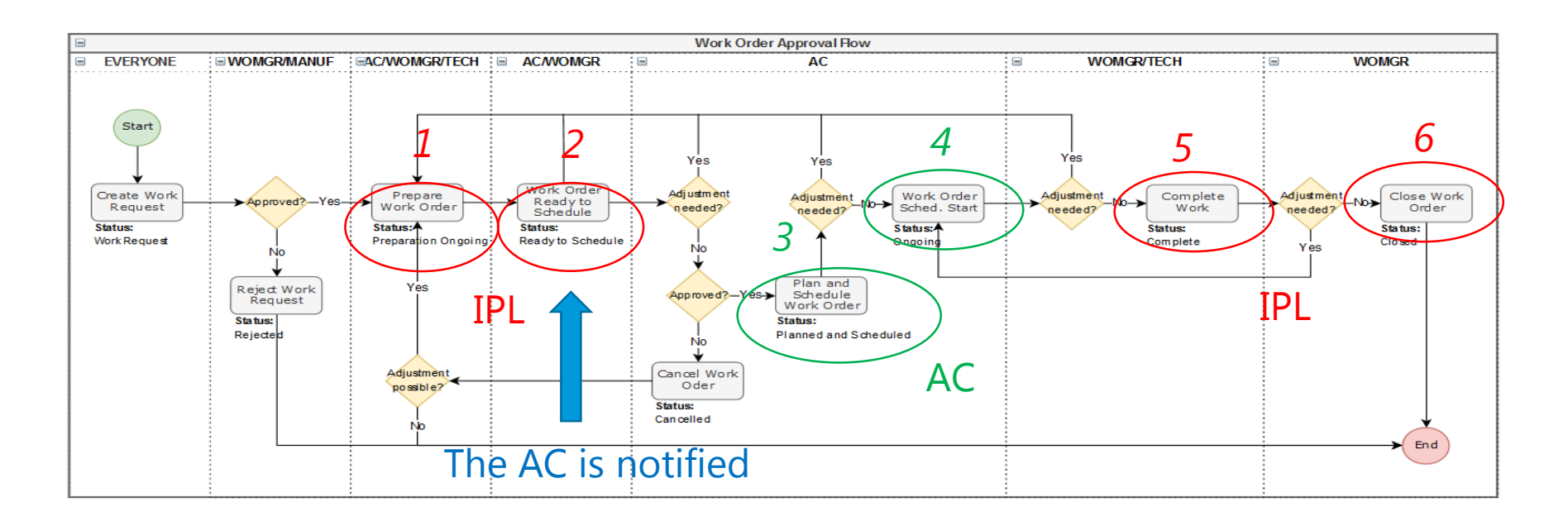

# Area Co-ordinator Map

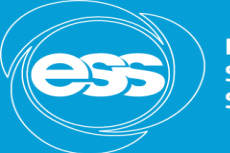

**EUROPEAN SPALLATION SOURCE** 

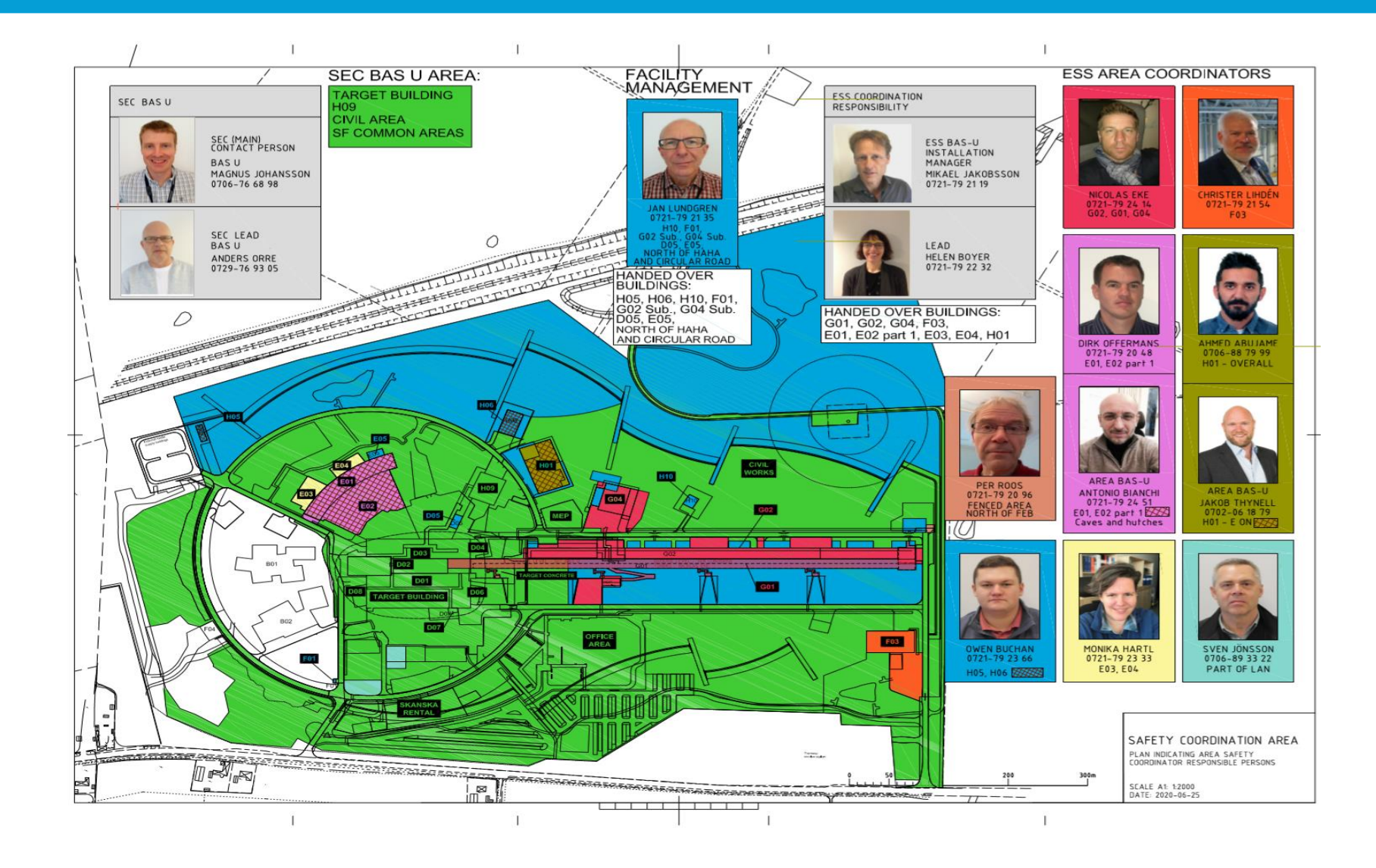

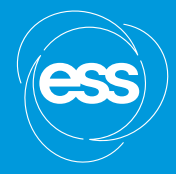

# **Questions?**